## **Glossary of Definitions(trial)**

**Add/Edit Records:** This module allows researcher to an existing record/response by selecting it from the drop-down lists or create a new record/response.

**Alerts & Notifications:** Allows you to create and send customized email notifications to your participants.

Action Tags: It is used to customize and provide additional functionality to a field within an instrument by placing a '@' in the field annotation when adding or editing a field.

**Arms:** It allows multiple events to be grouped together.

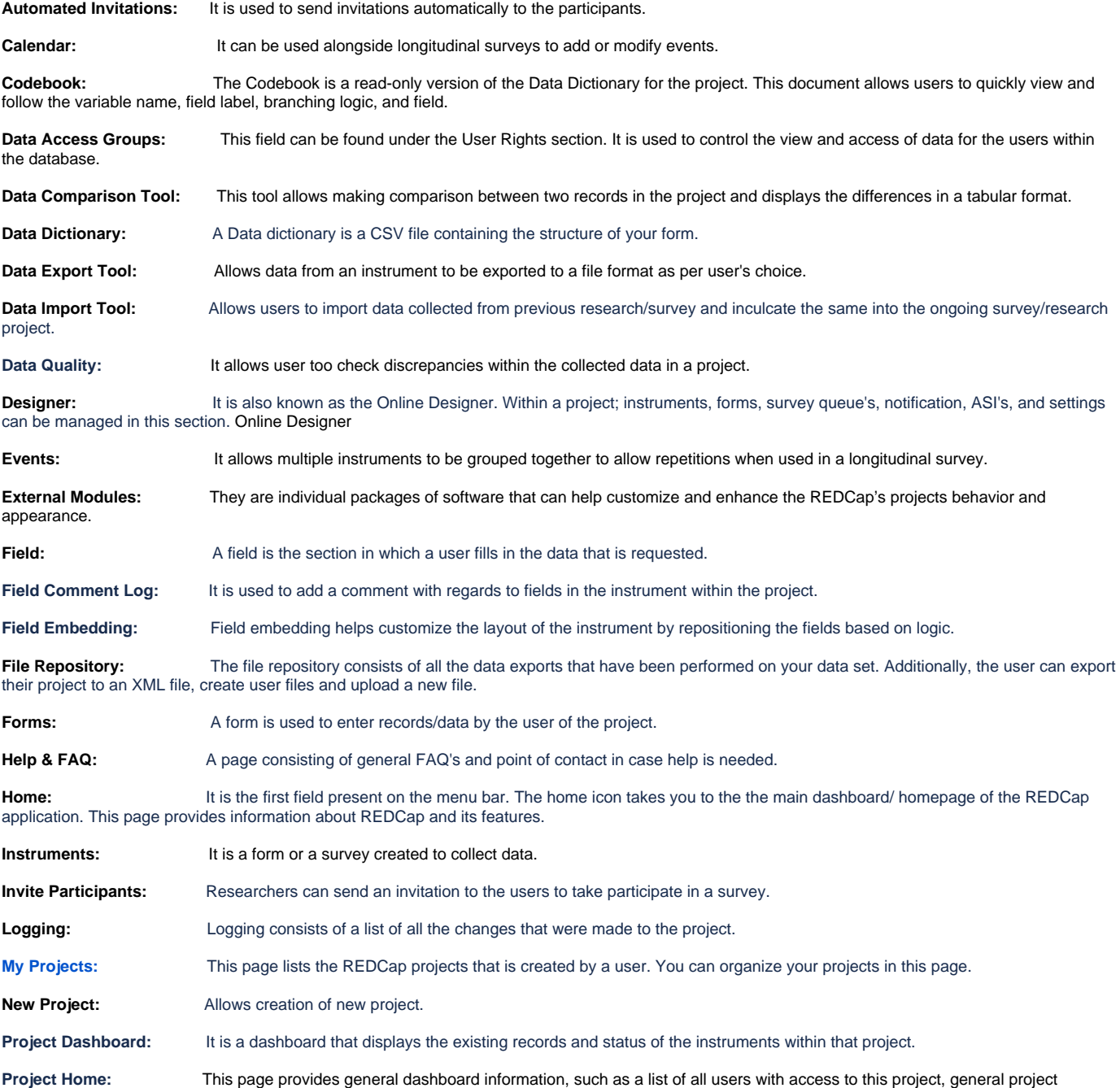

statistics, and upcoming calendar events.

**Project Revision History:** This page lists information about major changes and revisions that were made to the project.

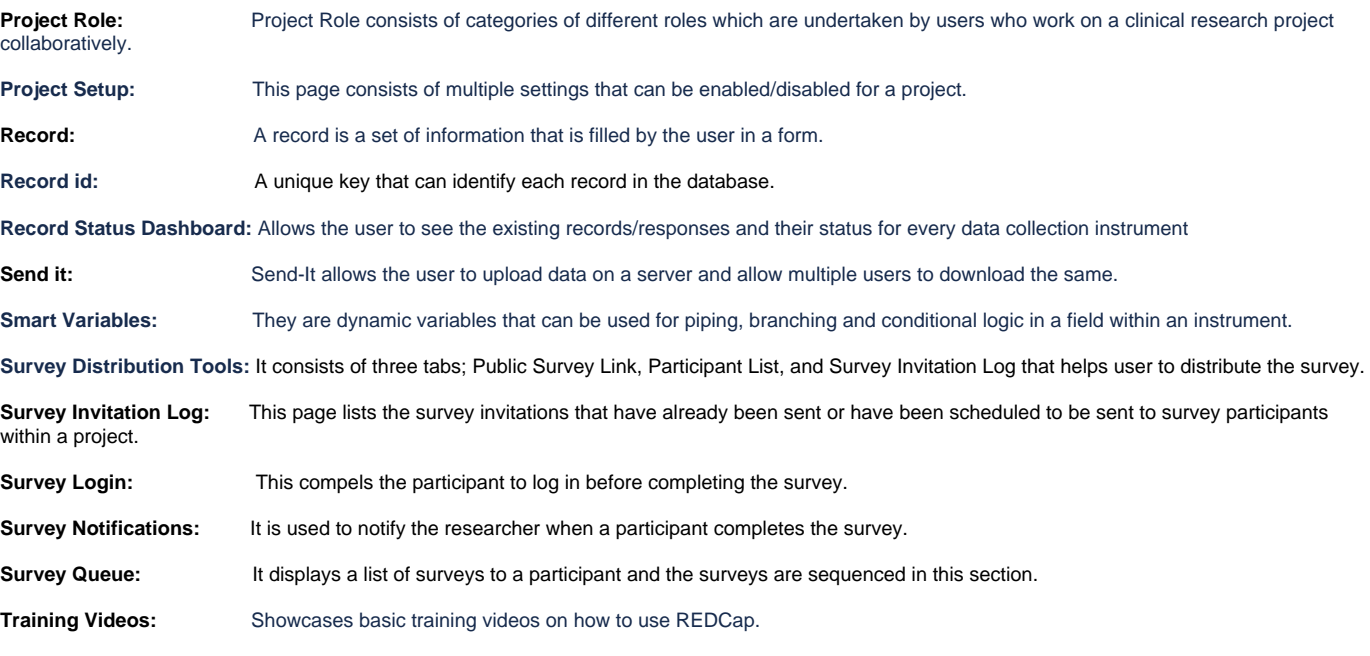

**Variable Name:** It is also known as a field name and it is unique to each field that is created. This is defined in the online designer tab when a new field is being created within a form/survey. Variable names can be piped into other fields to enhance the survey and its user experience.